# Cookie information

This page provides a guide to the cookies this website may place on your computer, and information on how to control those cookies. You may also wish to refer to our [Privacy Policy](http://agents-nordics.istinfor.com/RCCL/politica-privacidad.asp) for privacy information.

## **What is a cookie?**

A cookie is a small file placed by most websites onto your PC. They allow websites to perform a variety of functions such as remembering that you have logged in, ensuring you have a stable and secure connection, remembering your preferences and much more. Most web sites depend on cookies to ensure the best user experience, to understand how the site is being used in order to optimize the experience, and to deliver relevant content.

### **Controlling your cookies**

Every browser has a different method for controlling cookies, if you are interested in learning more we recommend you visit [http://www.aboutcookies.org](http://www.aboutcookies.org/) which has lots of information about how to control cookies in all the major browsers, and more information about types of cookies.

Please be aware that restricting cookies may impact the functionality of this website and others. By visiting our website, the user accepts the installation of these cookies.

We use a limited number of suppliers who set cookies on this website in order to deliver the services they are offering, details of all cookies and what they do are below.

#### Cookie Name:

- \_\_utma
- \_\_utmb
- \_\_utmc
- \_\_utmz

## Description:

We use Google Analytics to record general user behavior on our site in order to improve the site. No personal information is gathered, and all data is 'aggregated' to enable us to see general site trends.

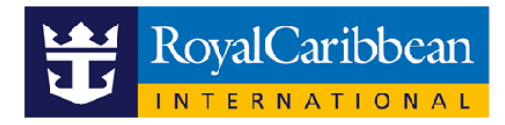

\_\_utma enables Google Analytics to see repeat visits from the same computer and follow an individual journey

\_\_utmb works with \_\_utmc to determine how long a person spends on the site \_\_utmz stores where a visitor came from prior to visiting the site

#### Cookie Name:

**PHPSESSID** 

#### Description:

Remembers your 'session ID' ensuring a smooth site browsing experience, the site will not function correctly without it.

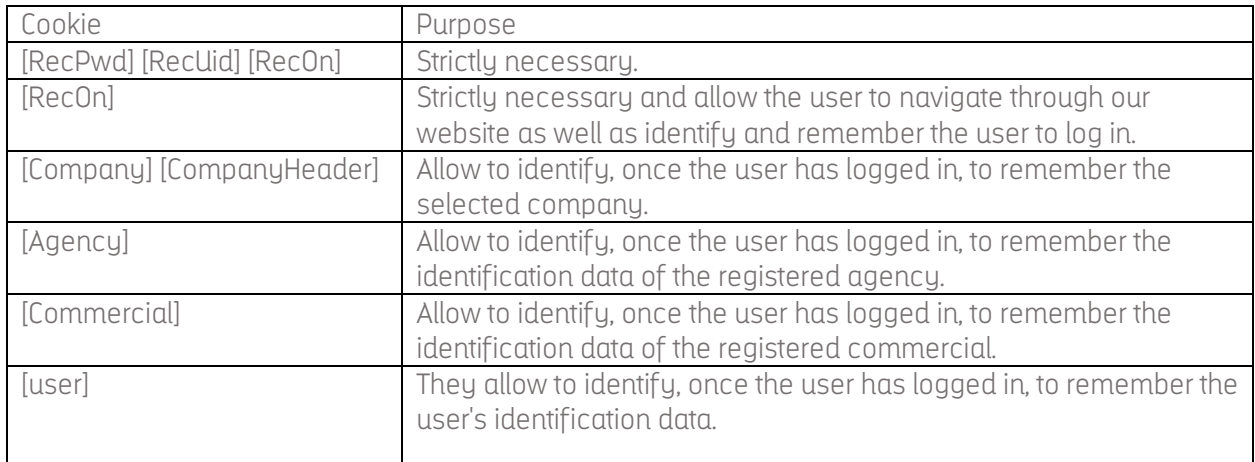

#### **Disabling cookies**

You can allow, block or delete cookies installed on your computer by configuring the browser options installed on your device. The configuration of cookies in browsers is done as follows:

- Google Chrome: Settings Privacy Content Configurator Cookies.
- Firefox: Preferences Privacy
- Internet Explorer: Tools Internet Options Privacy Advanced
- Safari: Preferences Privacy

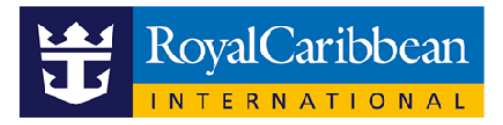

Many browsers allow you to activate a private mode whereby cookies are deleted after your visit. Please read your browser's help section carefully to learn more about how to activate the private browsing mode. You will still be able to visit our websites even if your browser is in private mode, however, your browsing may not be optimal, and some utilities may not work properly.

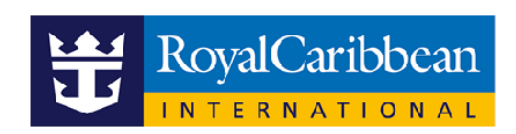